Schematic Simulation Program
>>>CLICK HERE<<<

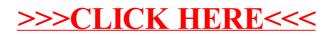